# Supplement 10

Experiment 1 – Rating variance in the SPARS

#### *Peter Kamerman*

*11 Oct 2018*

# **Contents**

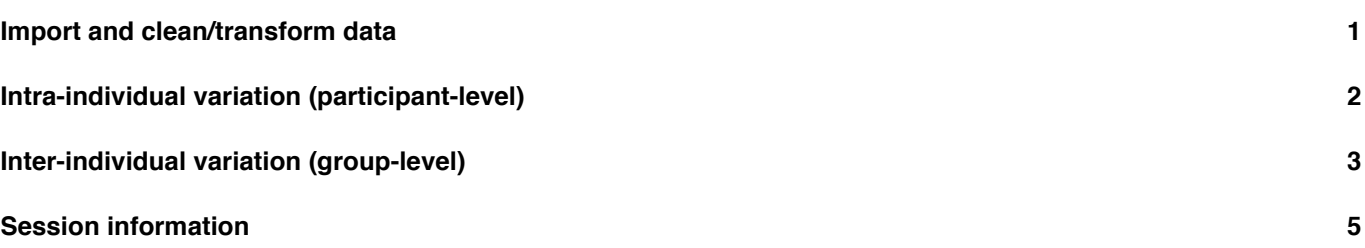

[This script is part 6 o](#page-4-0)f our analysis of the stimulus-response characteristics of the SPARS. In these analyses we assessed intra-individual and inter-individual variability in scoring on the SPARS at each pain intensity.

We used the *median absolute deviation* (MAD), which is a robust measure of dispersion, to assess variance. To calculate intra-individual variance for each stimulus intensity, we calculated the MAD using the ratings from repeated stimuli at each stimulus intensity. We also used the MAD for calculating inter-individual variance for each scale and at each intensity, using the median ratings by individuals at each intensity as the input.

#### **Median absolute deviation**

 $MAD = median(|X_i - median(X)|)$ 

Source URL: https://github.com/kamermanpr/SPARS/tree/supplementary\_pdfs

Descriptive plots of the data are provided in *"outputs/supplement\_5.pdf"*, modelling of the stimulus-response relationship is described in *"outputs/supplement\_6.pdf"*, the diagnostics on the final linear mixed model are described in *"outputs/supplement\_7.pdf"*[, the stability of the model is described in](https://github.com/kamermanpr/SPARS/tree/supplementary_pdfs) *"outputs/supplement\_8.pdf"*, and the sensitivity of the scale to changes in stimulus intensity are described in *"outputs/supplement\_9.pdf"*.

# **Import and clean/transform data**

<span id="page-0-0"></span>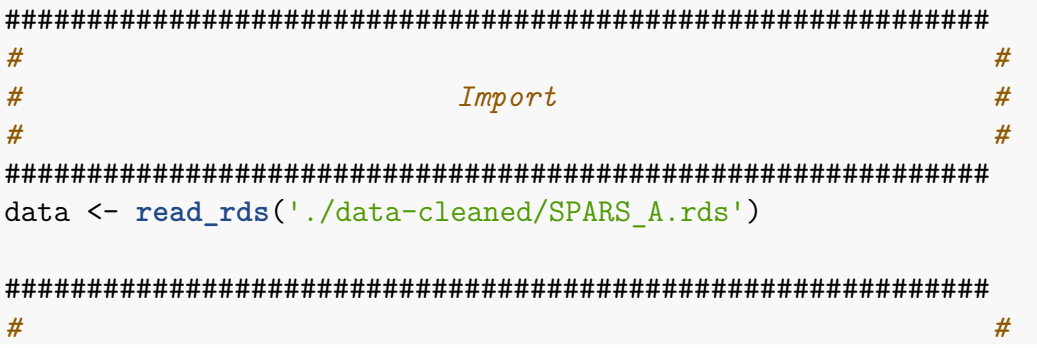

```
# Clean #
# #
############################################################
data %<>%
 # Select required columns
 select(PID, intensity, rating)
```
## <span id="page-1-0"></span>**Intra-individual variation (participant-level)**

```
# Calculate MAD
data_varianceP <- data %>%
    group_by(PID, intensity) %>%
    summarise(MAD = mad(x = rating,constant = 1,
                         na.rm = TRUE)) %>%
    ungroup()
# Plot
ggplot(data = data_varianceP) +
    \texttt{aes}(y = \texttt{MAD})x = sprintf(\binom{0.02f}{0.02f}, intensity)) +
    geom_point(shape = 21,
               size = 4,
               stroke = 1,
               fill = '#FFFFFF') +
    geom_hline(yintercept = 10,
               linetype = 2) +
    labs(title = 'Participant-level median absolute deviation (MAD) for the SPARS',
         subtitle = 'Dotted line: 10% of scale range (100 units)',
         y = 'Median absolute deviation',
         x = 'Stimulus intensity (J)') +
    scale_y_:continuous(limits = c(0, 25)) +facet_wrap(~ PID, ncol = 3) +
    theme(axis.text.x = element_text(angle = -90))
```
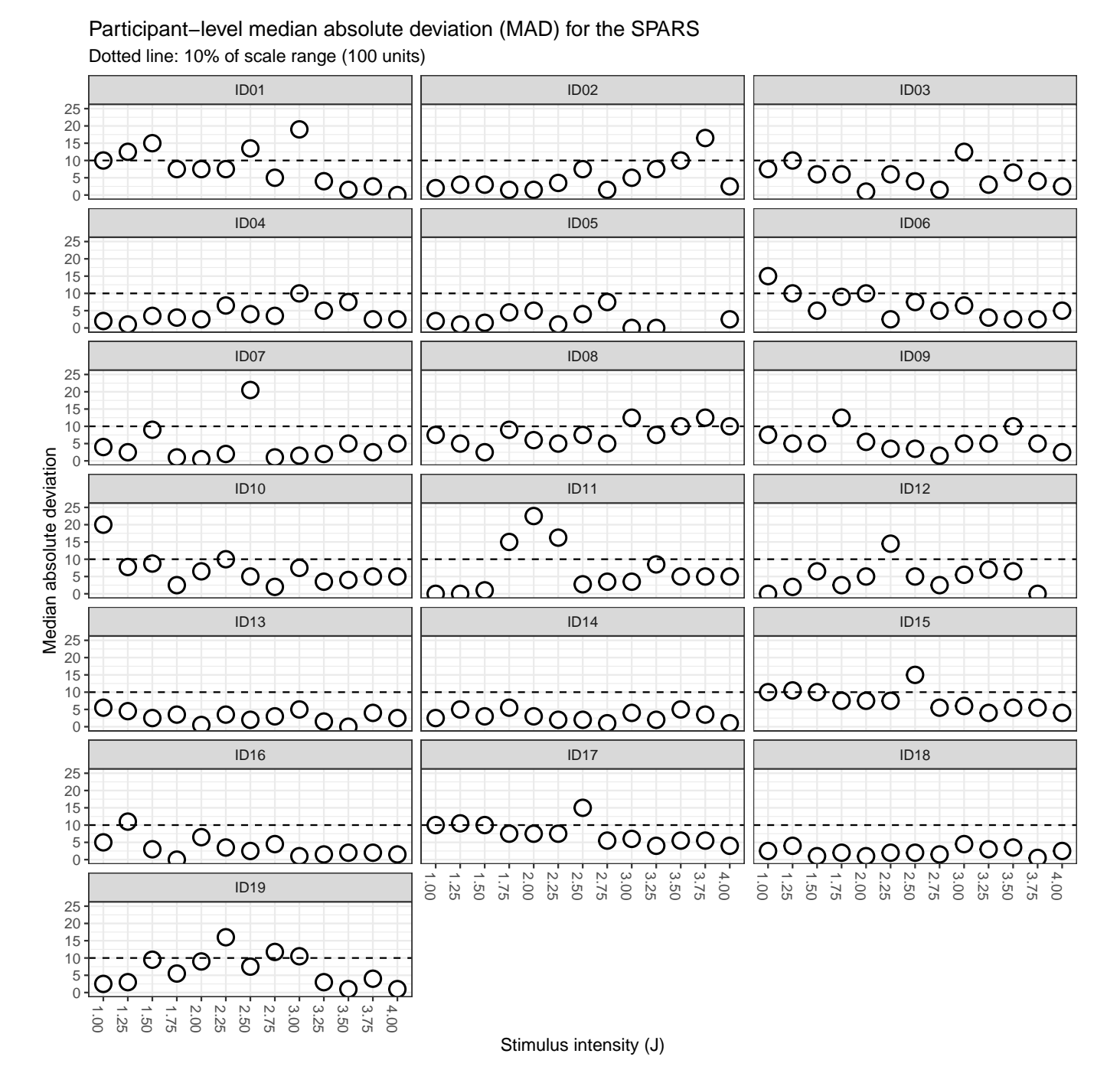

There is no clear pattern in intra-individual variance in intensity rating within the scale. Variance can be high on a case-by-case basis, but most MAD value are < 10% of the scale range (100 units, -50 to 50).

### **Inter-individual variation (group-level)**

```
# Process data for plotting
data_varianceG <- data %>%
    # Calculate median rating at each stimulus intensity for each scale per PID
    group_by(PID, intensity) %>%
    summarise(median = median(rating,
                              na.rm = TRUE)) %>%
    # Calculate group MAD
    group_by(intensity) %>%
```

```
summarise(MAD = mad(median,
                        constant = 1,
                        na.rm = TRUE)) %>%
    ungroup()
# Plot
ggplot(data = data_varianceG) +
    \texttt{aes}(y = \texttt{MAD})x = sprintf('%.02f', intensity)) +
    geom_point(shape = 21,
               size = 4,
               stroke = 1,
               fill = '#FFFFFF') +
    geom_hline(yintercept = 10,
               linetype = 2) +
    labs(title = 'Group-level median absolute deviation (MAD) for the SPARS',
         subtitle = 'Dotted line: 10% of scale range (100 units)',
         y = 'Median absolute deviation',
         x = 'Stimulus intensity (J)') +
    scale_y continuous(limits = c(0, 25)) +theme(axis.text.x = element_text(angle = -90))
```
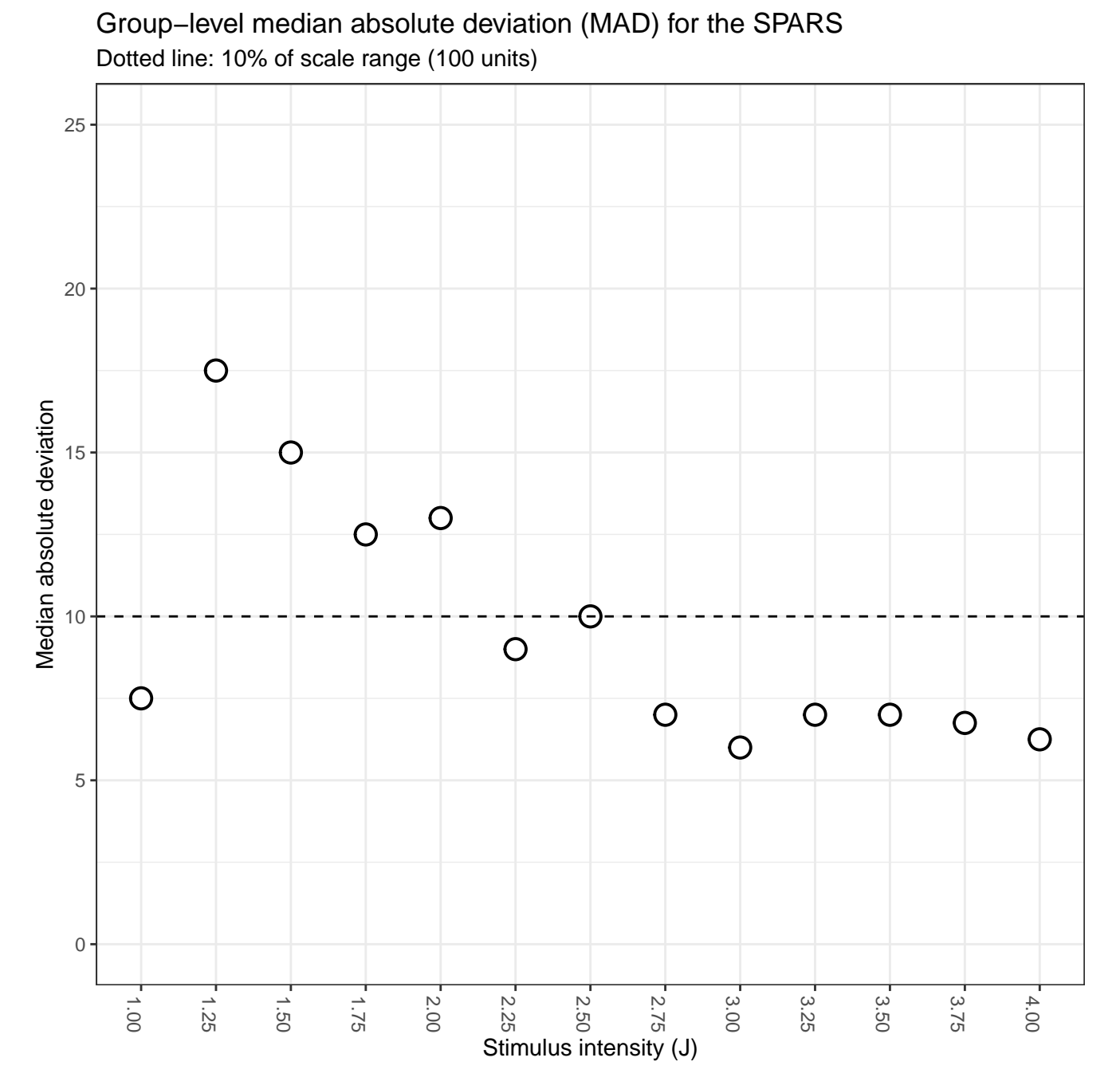

Other than an 'odd' value at 1J, there is a trend for high inter-individual MAD values at low stimulus intensities, and for this variance to decrease as stimulus intensity increases.

### <span id="page-4-0"></span>**Session information**

```
sessionInfo()
## R version 3.5.1 (2018-07-02)
## Platform: x86_64-apple-darwin15.6.0 (64-bit)
## Running under: macOS 10.14
##
## Matrix products: default
## BLAS: /Library/Frameworks/R.framework/Versions/3.5/Resources/lib/libRblas.0.dylib
## LAPACK: /Library/Frameworks/R.framework/Versions/3.5/Resources/lib/libRlapack.dylib
```

```
##
## locale:
## [1] en_GB.UTF-8/en_GB.UTF-8/en_GB.UTF-8/C/en_GB.UTF-8/en_GB.UTF-8
##
## attached base packages:
## [1] stats graphics grDevices utils datasets methods base
##
## other attached packages:
## [1] bindrcpp 0.2.2 forcats 0.3.0 stringr 1.3.1 dplyr 0.7.6
## [5] purrr 0.2.5 readr 1.1.1 tidyr 0.8.1 tibble 1.4.2
## [9] ggplot2 3.0.0 tidyverse 1.2.1 magrittr 1.5
##
## loaded via a namespace (and not attached):
## [1] Rcpp_0.12.19 cellranger_1.1.0 pillar_1.3.0 compiler_3.5.1
## [5] plyr 1.8.4 bindr 0.1.1 tools 3.5.1 digest 0.6.17
## [9] lubridate 1.7.4 jsonlite 1.5 evaluate 0.11 nlme 3.1-137
## [13] gtable 0.2.0 lattice 0.20-35 pkgconfig 2.0.2 rlang 0.2.2
## [17] cli_1.0.1 rstudioapi_0.8 yaml_2.2.0 haven_1.1.2
## [21] withr 2.1.2 xml2 1.2.0 httr 1.3.1 knitr 1.20
## [25] hms_0.4.2 rprojroot_1.3-2 grid_3.5.1 tidyselect_0.2.4
## [29] glue_1.3.0 R6_2.2.2 readxl_1.1.0 rmarkdown_1.10
## [33] modelr 0.1.2 backports 1.1.2 scales 1.0.0 htmltools 0.3.6
## [37] rvest 0.3.2 assertthat 0.2.0 colorspace 1.3-2 labeling 0.3
## [41] stringi 1.2.4 lazyeval 0.2.1 munsell 0.5.0 broom 0.5.0
## [45] crayon_1.3.4
```